#### CS 327E Lecture 5

Shirley Cohen

February 8, 2016

# Agenda

- Readings for today
- Reading Quiz
- Concept Questions
- Homework for next time

# Homework for Today

- Chapter 10 from the Learning SQL book
- Exercises at the end of Chapter 10

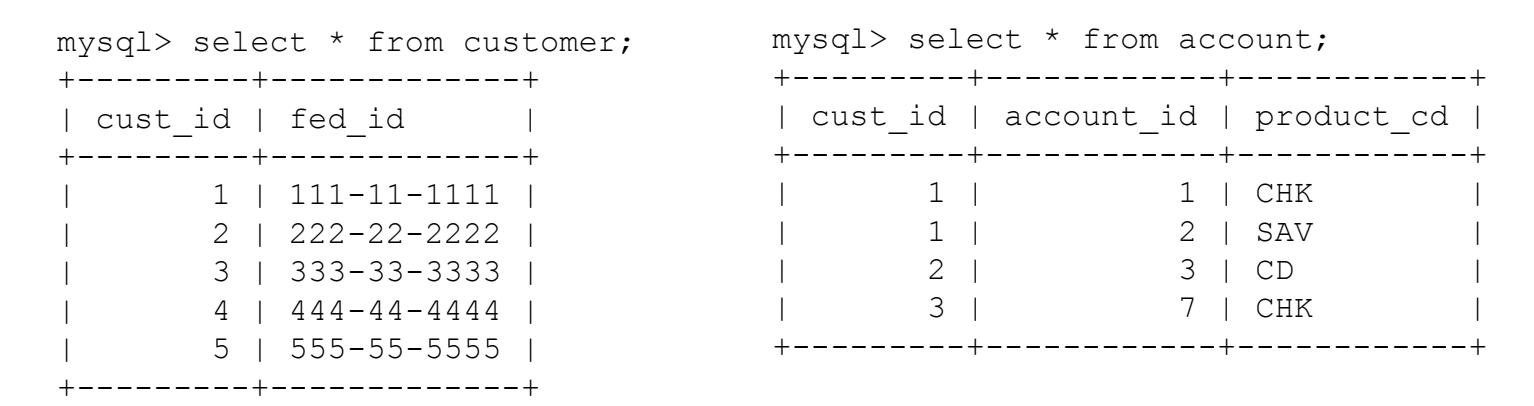

How many **rows** does the following query return? SELECT \* FROM customer c LEFT OUTER JOIN account a ON c.cust  $id = a$ .cust  $id$ ;

A. 3 B. 4 C. 5 D. 6

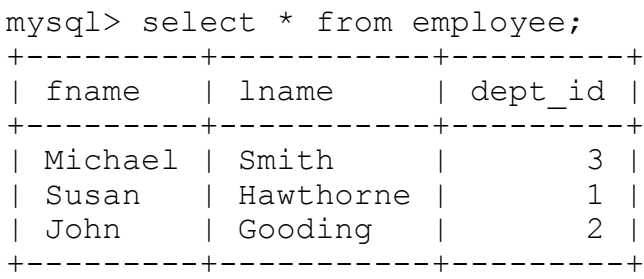

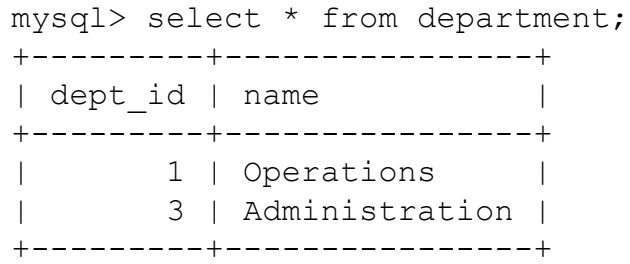

#### Suppose we execute the query:

```
SELECT e.fname, e.lname, d.name
FROM employee e 
LEFT OUTER JOIN department d 
on e.dept id = d.dept id;
```
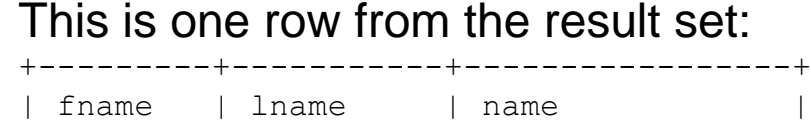

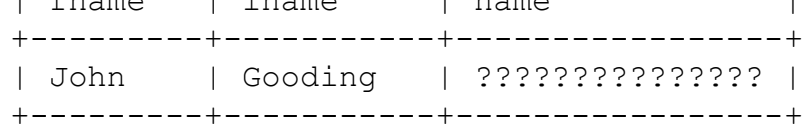

#### What is ????????????????

- 
- A. <Blank> B. NULL C. 0
- D. N/A. The query is syntactically incorrect and results in an error.

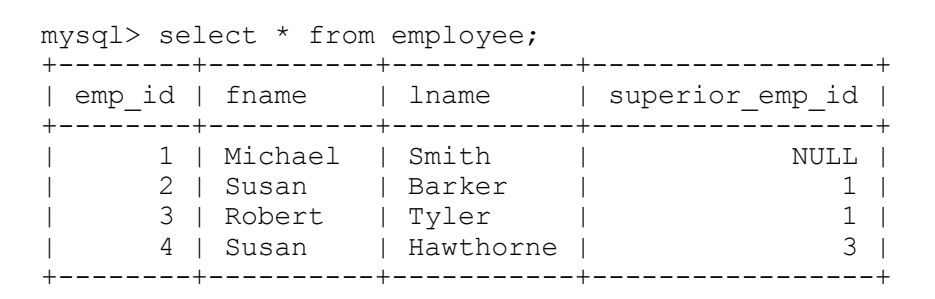

#### Query 1

SELECT \* FROM employee e INNER JOIN employee emgr WHERE e.superior emp id = emgr.emp id;

#### Query 2:

SELECT \* FROM employee e LEFT OUTER JOIN employee emgr ON e.superior emp  $id = emqr.empid;$  Select the best answer.

- A. Query 1 returns more rows than Query 2.
- B. Query 2 returns more rows than Query 1.
- C. Query 1 and Query 2 both return the same number of rows.
- D. Either Query 1 or Query 2 (or both) are syntactically incorrect.

What happens when you perform a NATURAL JOIN on two tables with no identical column names?

- A. It is equivalent to performing an INNER JOIN
- B. It is equivalent to performing a LEFT OUTER JOIN
- C. It is equivalent to performing a RIGHT OUTER JOIN
- D. It is equivalent to performing a Cartesian product or CROSS JOIN
- E. None of the above

#### Consider the following queries on some table Foo with column val:

 $Q1$ : SELECT  $*$  FROM Foo a INNER JOIN Foo b WHERE a.val = b.val;  $Q2$ : SELECT  $*$  FROM Foo a LEFT OUTER JOIN Foo b ON a.val = b.val; Q3: SELECT  $*$  FROM Foo a RIGHT OUTER JOIN Foo b ON a.val = b.val;

Which of the following statements is true?

- A. The number of rows from Q1 is always > the number of rows from Q2 B. The number of rows from Q1 is always > the number of rows from Q3 C. The number of rows from Q2 is always > the number of rows from Q3 D. The number of rows from Q3 is always  $>$  the number of rows from Q2
- E. None of the above

Here is a view of the bank schema from our book. From this diagram, what can you tell about the relationship between a customer, an individual, and a business?

- A. A customer is one or more individuals
- B. A customer is one or more businesses
- C. A customer is either one or more individuals or one or more businesses
- D. A customer is either a single business or a single individual
- E. None of the above

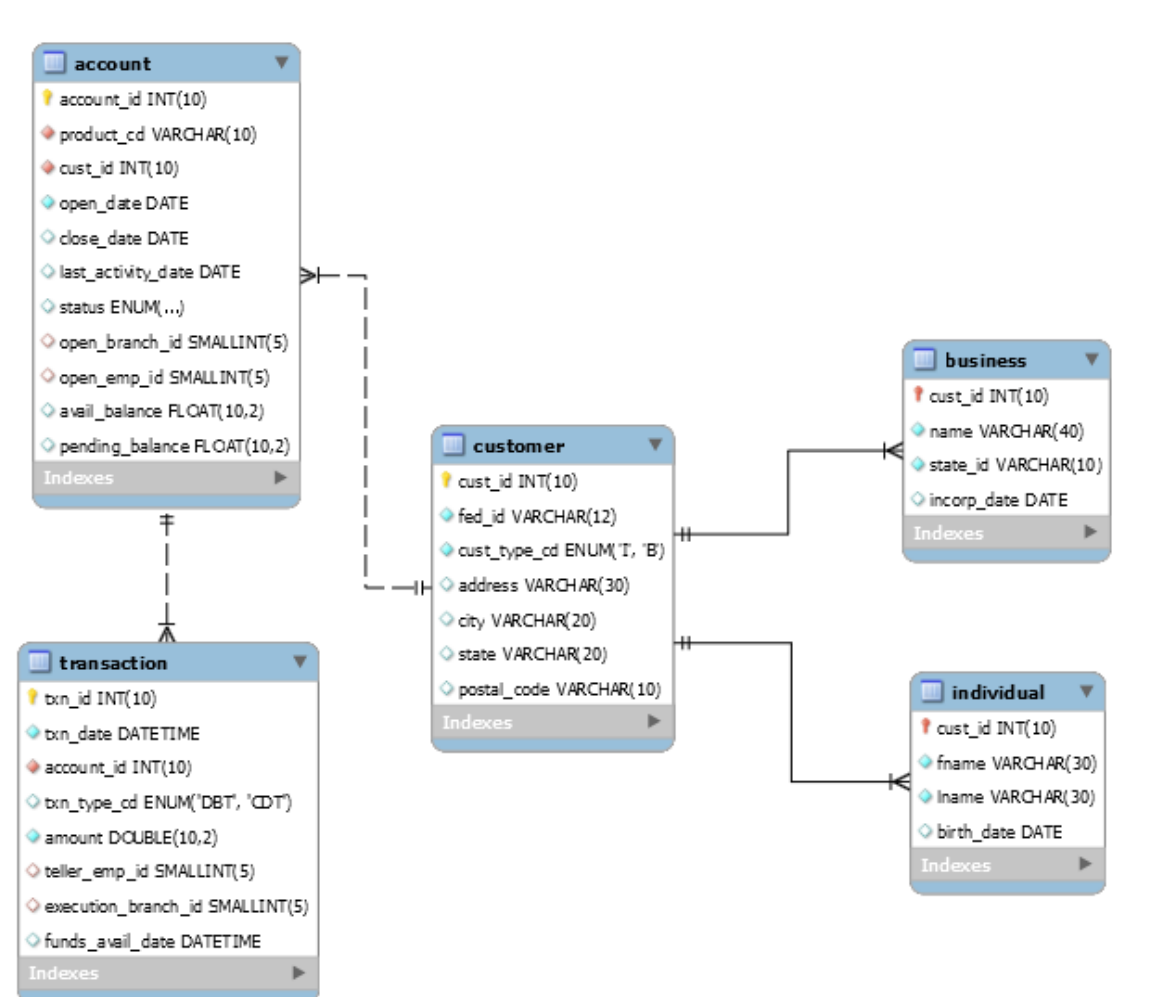

How can we extend the bank schema to support a **joint** account that is owned by multiple customers?

- A. Model **account** and **customer** tables as manyto-many with junction table
- B. Combine **customer** and **individual** tables
- C. Combine **account** and **customer** tables
- D. Model **customer** and **individual** tables as manyto-many with junction table
- E. Model **customer** and **business** tables as manyto-many with junction table

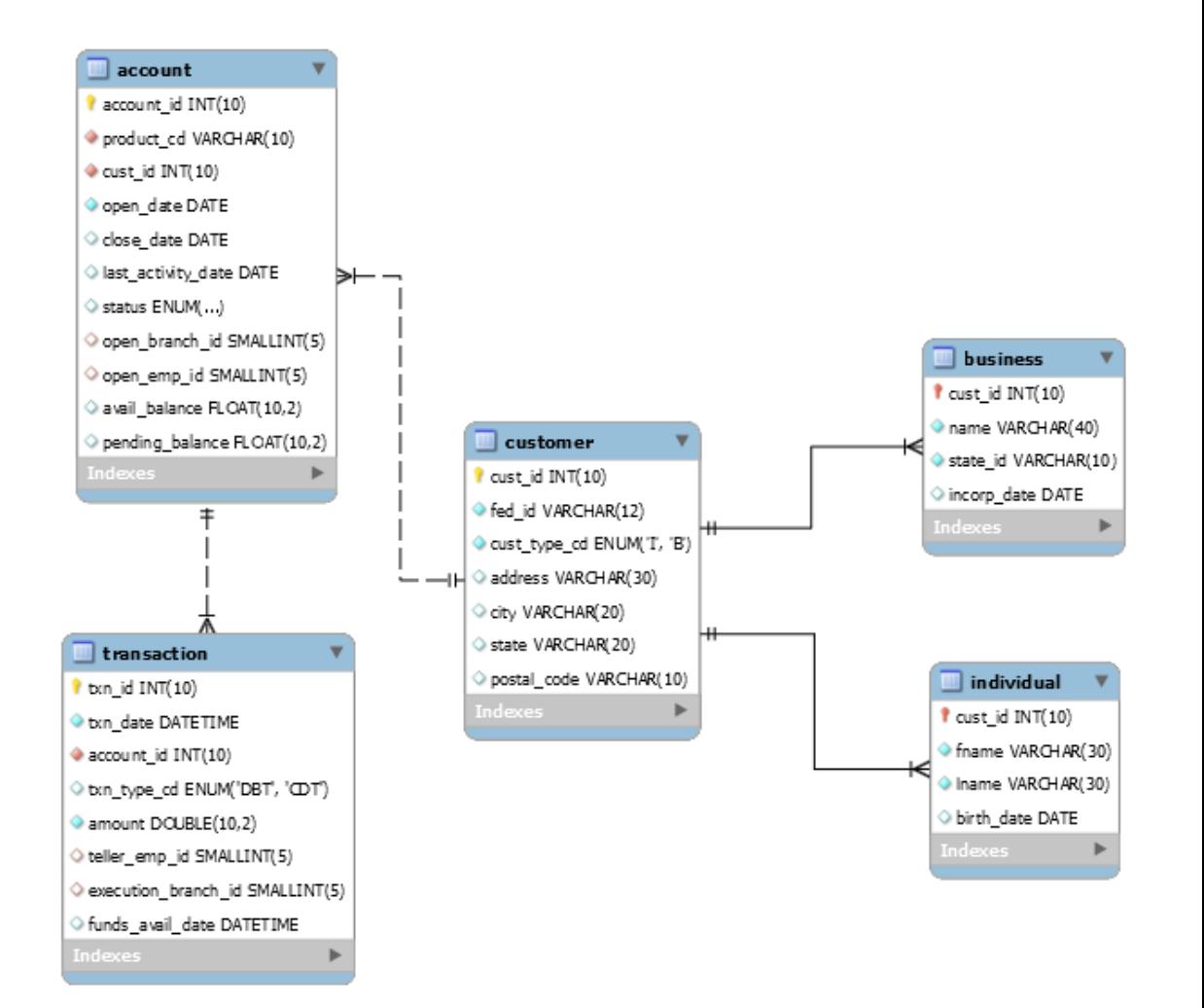

#### Solution for Concept 2

```
New table definitions:
```

```
create table account(
  account id INT(10) primary key AUTO INCREMENT,
 product_cd VARCHAR(10) NOT NULL,
 cust id INT(10) NOT NULL,
  open_date DATE NOT NULL,
  close_date DATE DEFAULT NULL,
  ... )
CREATE TABLE customer(
  cust id INT(10) primary key AUTO INCREMENT,
  fed_id VARCHAR(12) NOT NULL,
  cust type cd ENUM('I', 'B') NOT NULL,
  address VARCHAR(30),
  ... )
CREATE TABLE cust_acct(
  acct id INT(10),
  cust id INT(10),
  contraint pk cust acct primary key (acct id, cust id),
  constraint fk account id foreign key (acct id)
     references account (acct_id),
  constraint fk cust id foreign key (cust id)
```
references customer (cust\_id))

Now that we have established a many-to-many relationship between the account and customer entities, we need to watch out for "orphan" accounts, namely accounts which belong to no customers. Which of these queries will find all orphan accounts in the bank database?

- A. select a.account id, ca.acct id from account a **join** cust\_acct ca on a.account\_id = ca.acct\_id where ca.acct id is not null
- B. select a.account id, ca.acct id from account a **join** cust\_acct ca on a.account  $id = ca$ .acct  $id$ where ca.acct id is null
- C. select a.account id, ca.acct id from account a **left outer join**  cust\_acct ca on a.account\_id = ca.acct\_id where ca.acct id is null
- D. select a.account id, ca.acct id from account a **right outer join**  cust\_acct ca on a.account  $id = ca$ .acct  $id$ where ca.acct id is null

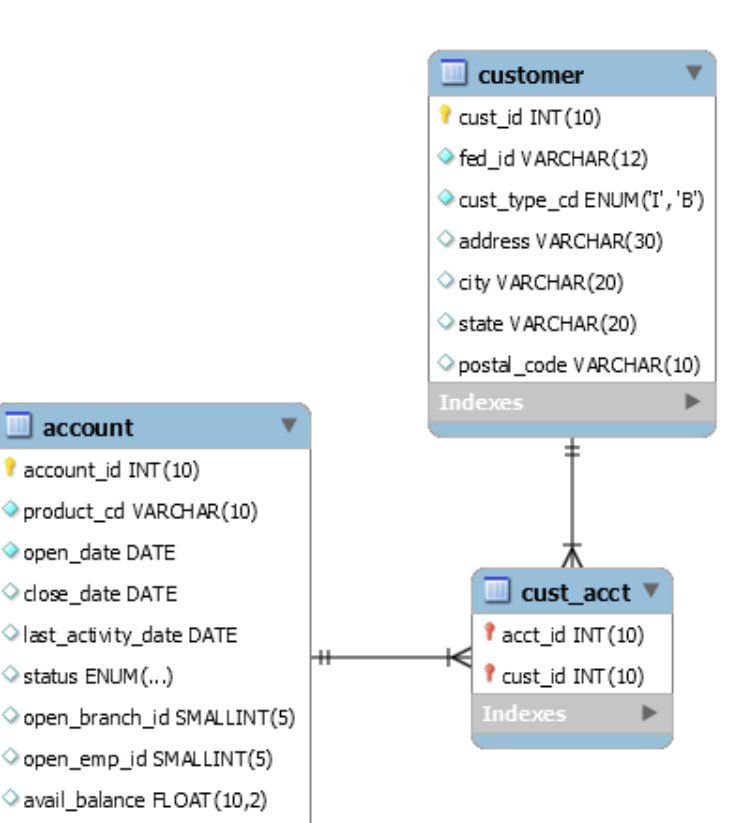

pending\_balance FLOAT(10,2)

The Registrar's Office needs help finding all current classes that have no students enrolled. Which query will compute this answer?

- A. select c.ClassID, c.Course from enrollment e **left outer join** classes c on e.ClassID = c.ClassID where c.ClassID is null and  $c.S.$ tartDate =  $'2016-01-19'$
- B. select c.ClassID, c.Course from enrollment e **right outer join** classes c on e.ClassID = c.ClassID where e.ClassID is null and  $c.S$ tartDate =  $'2016-01-19'$
- C. select c.ClassID, c.Course from enrollment e **full outer join** classes c on e.ClassID = c.ClassID where  $c.S$ tartDate =  $'2016-01-19'$
- D. select c.ClassID, c.Course from enrollment e **join** classes c on e.ClassID = c.ClassID where e.ClassID is null and  $c.S$ tartDate =  $'2016-01-19'$
- E. None of the above

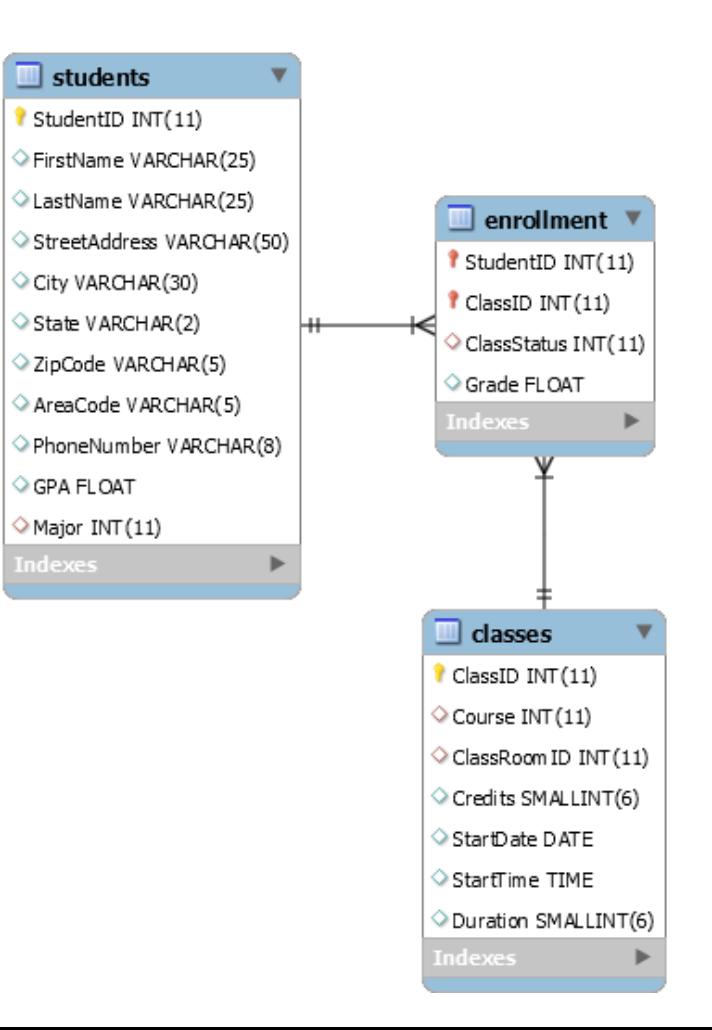

Consider the Member and Locker tables in the Rec Center's database. Suppose we want to see a list of **all** the members and their assigned locker, including those who have not been assigned to a locker. In the same report, we also want to see a list of **all** the lockers, including those that have not been assigned to a member. What SQL query will compute this answer?

- A. select m.member id, l.locker number from Member m **left outer join** Locker l on  $m.$  locker number =  $l.$  locker number
- B. select m.member id, l.locker number from Member m **right outer join** Locker l on  $m.$  locker number =  $l.$  locker number
- C. select m.member id, l.locker number from Member m **full outer join** Locker l on m.locker number = l.locker number
- D. select m.member id, l.locker number from Member m **inner join** Locker l on  $m.$  locker number =  $l.$  locker number

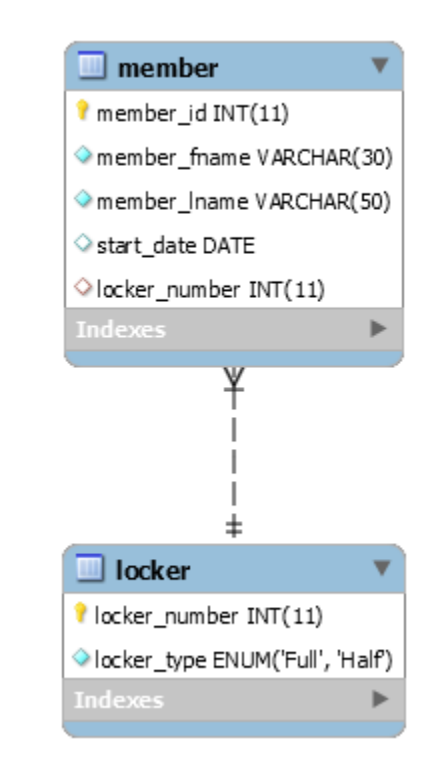

The landlord of an apartment complex would like to know who has paid their rent this month. He wants to see a report of all apartment units, tenants, and rent payments, including units with no tenants and tenants who have not paid rent. The time period for the report should be 02/01/16 – 02/08/16.

```
A. select u.unit nbr, t.tenant fname,
  t.tenant lname, rp.payment date
  from Units u left outer join Tenants t 
  on u.unit nbr = t.unit nbrleft outer join RentPayments rp
  on (t.tenant id = rp.tenant idand u.unit nbr = rp.unit nbr)
  where rp.payment date
  between '2016-02-01' and '2016-02-08' 
  or rp.payment date is null
```

```
B. select u.unit nbr, t.tenant fname,
  t.tenant lname, rp.payment date
  from RentPayments rp
  left outer join Tenants t on 
  t.tenant_id = rp.tenant_id
  left outer join Units u 
  on (rp.unit nbr = u.unit nbr and
  t.unit nbr = u.unit nbr)where rp.payment date between '2016-
  02-01' and '2016-02-08' 
  or rp.payment date is null
```

```
C. None of the above
```
#### **Table definitions:**

```
create table Units(
  unit nbr integer primary key,
 unit size double,
 floor integer, 
  is furnished enum('Y', 'N') default 'N',
  rental price double);
create table Tenants(
  tenant id integer primary key,
  tenant fname varchar(30) not null,
  tenant lname varchar(30) not null,
 move in date date,
 move out date date,
 vacated date date,
  unit nbr integer not null,
  foreign key (unit nbr) references Units(unit nbr));
create table RentPayments(
 payment_id integer primary key, 
 payment date date,
 payment_amount double,
 tenant id integer not null,
 unit nbr integer not null,
 foreign key (tenant id) references Tenants(tenant id),
 foreign key(unit nbr) references Units(unit nbr));
```
We have a table Credits that represents students and the courses they have taken in college. We would like to see how far each student has gone in his/her degree program. However, a student cannot receive credit for a course until he/she has met the prerequisites for that course. Assume that we have only 3 courses, cs101e, cs102e, and cs103e. Also, assume that cs101e has no pre-requisites, cs102e's prerequisite is cs101e and cs103e's prerequisite is cs102e. Which SQL join operators produces the desired output?

#### **Table definition:**

```
create table Credits(
 student id CHAR(8),
 course name CHAR(6),
 primary key(student id, course name));
```
#### **Sample input:**

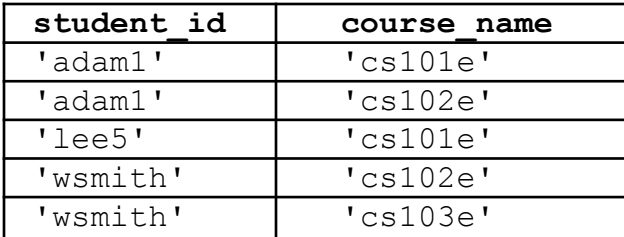

#### **Desired output:**

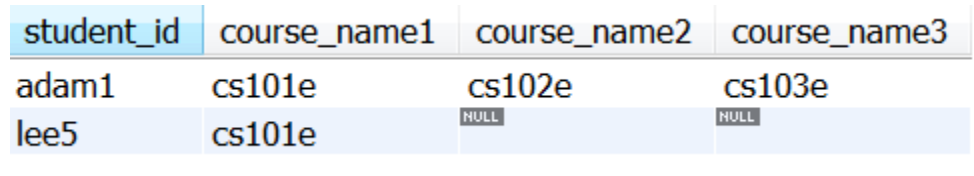

- A. Single self **inner join** on Credits
- B. Single self **outer join** on Credits
- C. Chain of two self **outer joins** on Credits
- D. Chain of one self **outer join** and one **inner join** on Credits
- E. Chain of two self **inner joins** on Credits

### Solution for Concept 7

#### **SQL Query:**

```
select c1.student id, c1.course name as course name1, c2.course name as
course name2, c3.course name as course name3
from Credits c1 left outer join Credits c2 
on (c1.student id = c2.student id
    and c1.course name \langle \rangle c2.course name)
left outer join Credits c3 
on (c2.student_id = c3.student_idand c2.course name \langle > c3.course name)
where c1. course name = 's101e'and (c2.course name = 'cs102e' or c2.course name is null)
and (c3.course name = 'cs103e' or c2.course name is null)
```
#### **Desired output:**

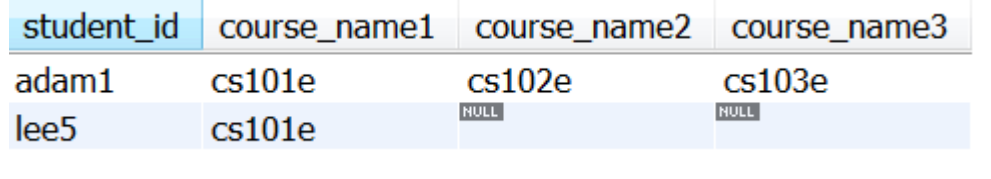

### Homework for Next Time

- Read chapter 8 from the Learning SQL book
- Exercises at the end of chapter 8